## **Scénarios de remise de devoir**

À la création de l'activité **Devoir**, plusieurs paramètres s'offrent à l'enseignant. Le réglage de ces paramètres assure le déroulement souhaité de la remise.

Les scénarios de remise de **Devoir** varient en fonction de deux (2) paramètres en particulier :

1. **Date butoir**

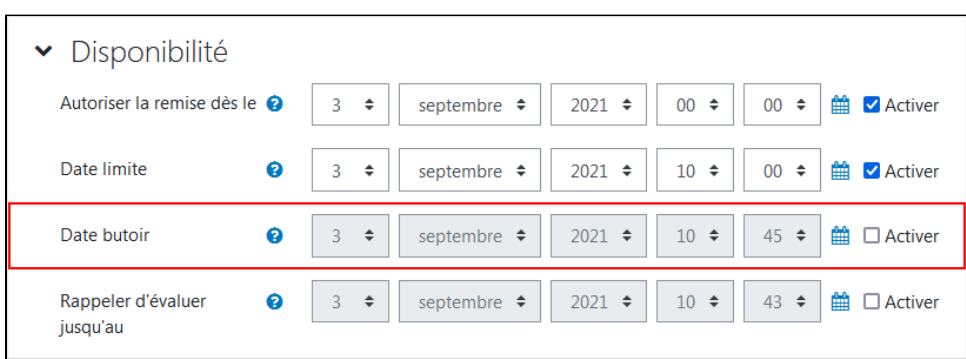

2. **Exiger que les étudiants cliquent sur le bouton envoyer**

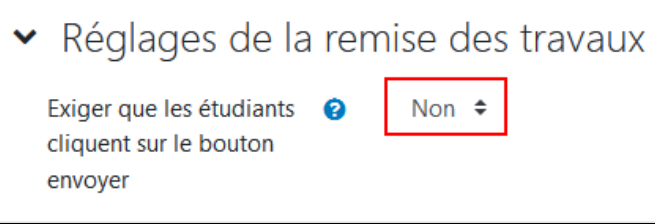

Consulter les différents scénarios suivants afin de paramétrer la **date butoir** et les **réglages de la remise des travaux** selon le déroulement souhaité.

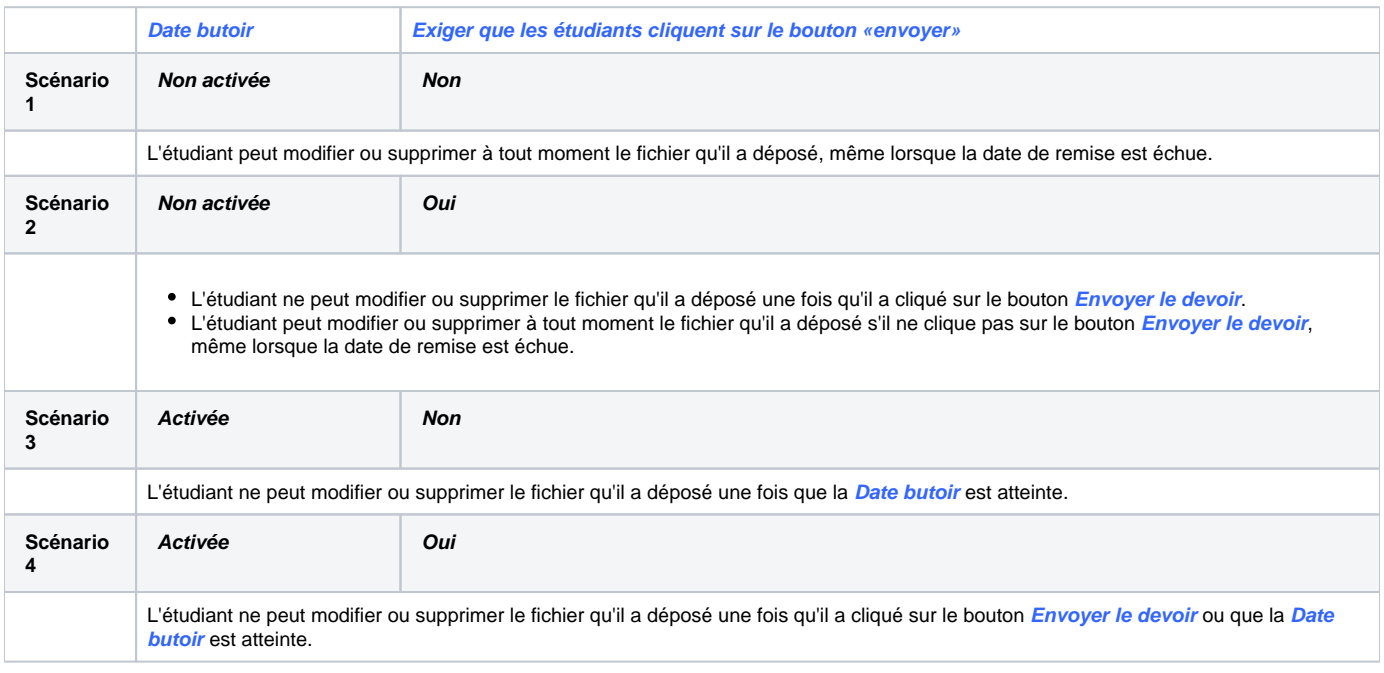